## Cheatography

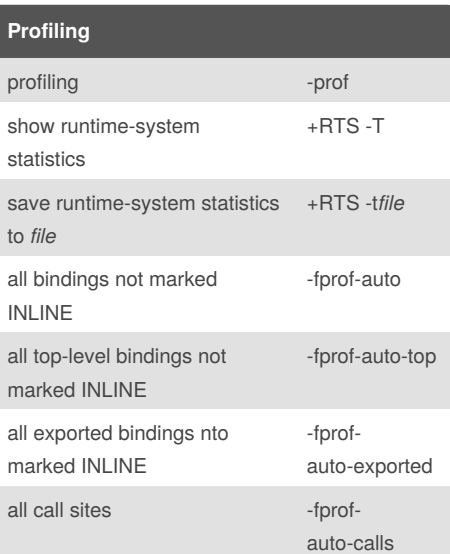

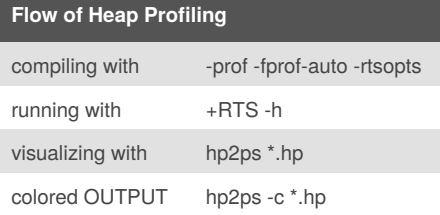

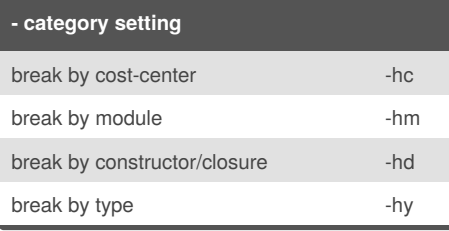

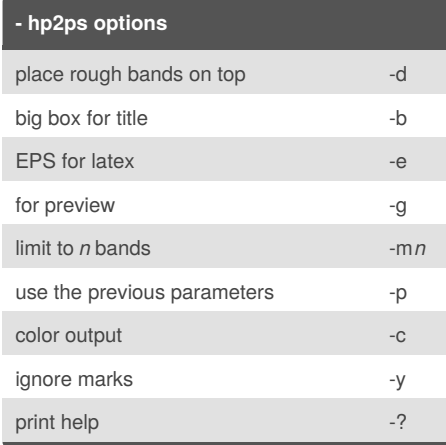

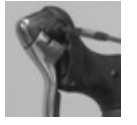

## By **nash**

[cheatography.com/nash/](http://www.cheatography.com/nash/)

## GHC and RTS Options Cheat Sheet by [nash](http://www.cheatography.com/nash/) via [cheatography.com/2497/cs/672/](http://www.cheatography.com/nash/cheat-sheets/ghc-and-rts-options)

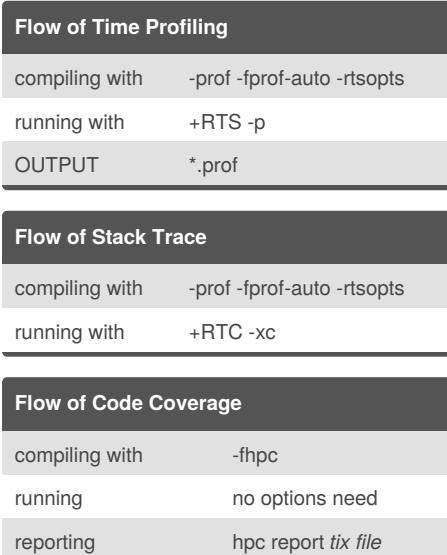

making html files hpc markup *tix file* Coverage data is stored in \*.tix file.

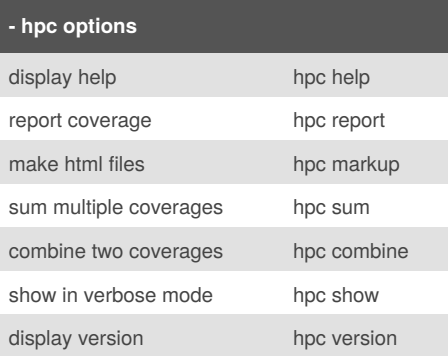

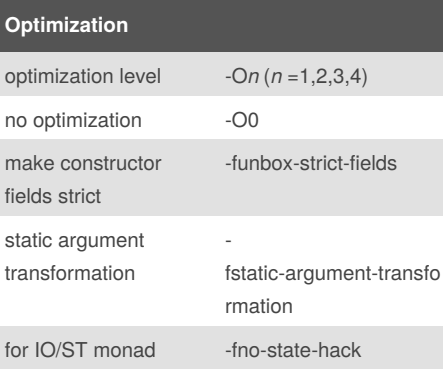

Published 23rd November, 2012. Last updated 5th June, 2014. Page 1 of 1.

## **RTS options for GC**

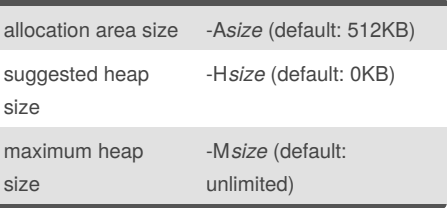

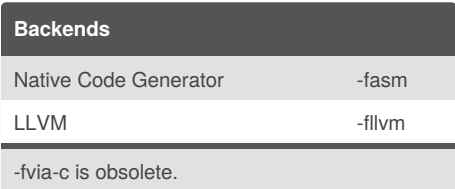

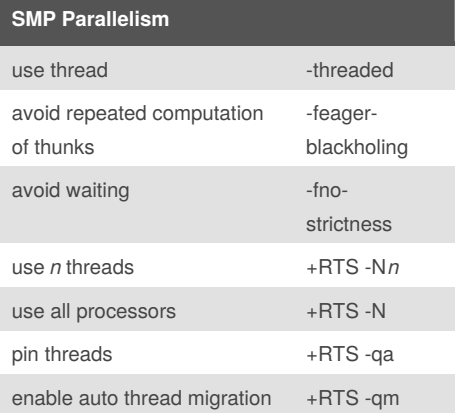

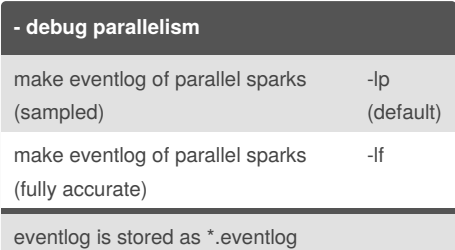

Sponsored by **Readability-Score.com** Measure your website readability! <https://readability-score.com>